Note: This does not take the place of submitting an assignment in Canvas. It is a tool to be used to check work before it is submitted.

On a Google document, choose Add-Ons and Turnitin Draft Coach.

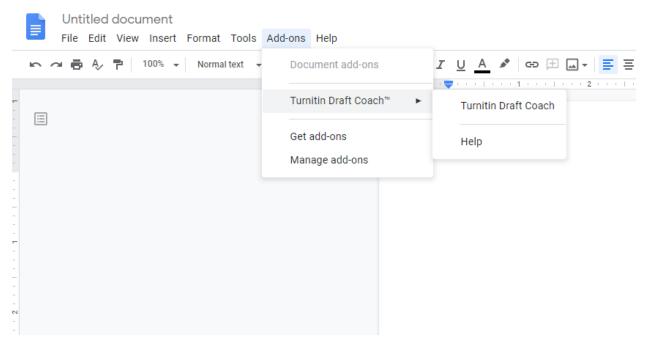

A sidebar will open on the right. To use Turnitin Draft Coach, check the box in front of **"I agree to the terms and conditions."** Choose **Continue to Draft Coach.** 

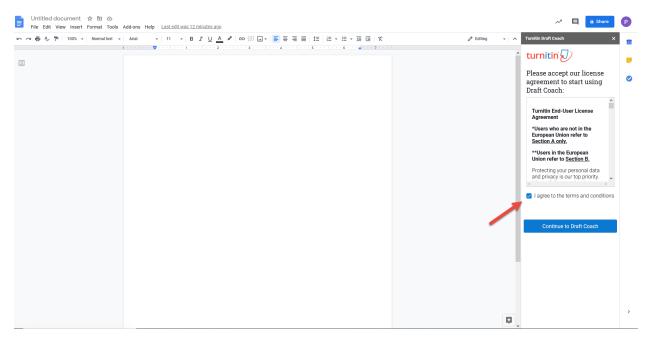

When a paper has been typed and is ready to be checked, choose **Similarity Check**, then **Go to Similarity** on the right.

## Turnitin Draft Coach

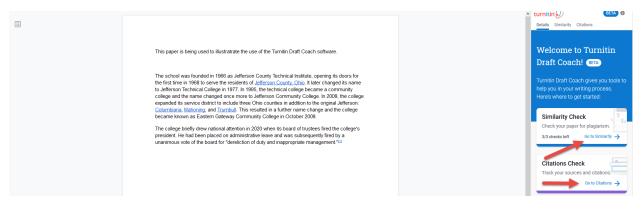

The next page will display. Choose Run Similarity Check.

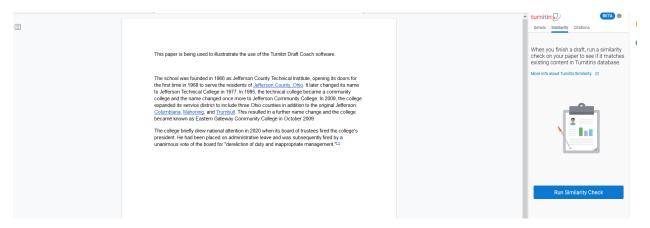

Draft Coach allows 3 Similarity Checks on a paper. It will display which of the 3 similarity checks are being used and how many are left. To use one of the checks, choose **Confirm**.

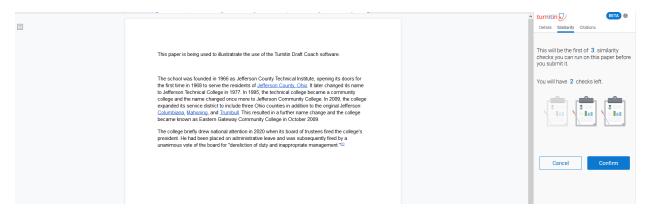

Wait for the similarity report to give the results. The results will show the percentage in the Turnitin panel on the right. Clicking on the individual results will show where the information was found.

## **Turnitin Draft Coach**

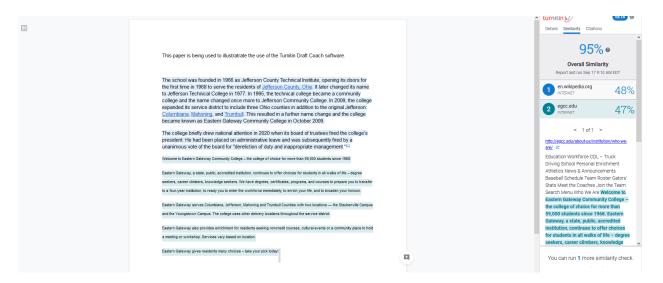

The Citations tab can be used to check Citations. This will display any issues seen.

.

| <ul> <li>Definition of the second second se</li></ul>                                                                                                    |                                                                                                    | ^         | turnitin 🕗 🛛 🛽 🖲                  |  |
|----------------------------------------------------------------------------------------------------|----------------------------------------------------------------------------------------------------|-----------|-----------------------------------|--|
| The page to be up doubted in the use of the Turnin Data Cache to here.<br>In source to a book to de to de la de la d                                                                                                    |                                                                                                    |           | Details Similarity Citations      |  |
| ht page is being ood to landered in the use of he Tunith Data Cacter instead.<br>The store is being or appendix the track of the Tunith Data Cacter instead.<br>The store is an extraction Cocycle, Table Is being is copied for the store is the store is the                                                                                                    |                                                                                                    |           | Your Citations Report             |  |
| In yout we detected:<br>In you we take we detected:<br>In you to estimate we detected:<br>In you to estimate we detected:<br>In your to estimate we detected:<br>In your to estimate |                                                                                                    |           |                                   |  |
| Image: source in the source in the source in t                                                                                                    | This paper is being used to illustratrate the use of the Turnitin Draft Coach software.                                               |           |                                   |  |
| In shool we knowed in the bat a defense County Taxing a lot bank that is, spening is book to the first time in the bas that is the shool and taxing that is the shool and taxing that the shool and taxing that the shool and taxing that the shool and that the shool and that the shool and that the shool and the shool and taxing that the shool and the shool and the shool and that the shool and the shool and the                                                                                                    |                                                                                                    |           | In your text we detected:         |  |
| restored advances Concess, Data I batter stareging from the variation Concess of College a startistic and the stare interpret advances interpret advances interpret a                                                                                                    |                                                                                                    |           | ••• 0 Citations                   |  |
| bears a samually didge and he have diaged area not builden Comundo Cellege 1200. He utilige searches is<br>and a diade is holden free Olicio contis is didfine it is digen at Marken: Contanta is discong at et in Diade is divende at the state is digen at Marken: Contanta is discong at et in Diade is divende at the state is discons at et in Diade is divende at the state is discons at et in Diade is disconse at et in Diade is disconse at the state is disconse at et in Diade is disconse at et in Diade is disconse at the state is disconse at et in Diade is disconse at et in Diade is discons                                                                                                    | The school was founded in 1966 as Jefferson County Technical Institute, opening its doors for the first time in 1968 to serve the     |           | 1 Reference                       |  |
| Steams a summity allays and have days days on some builden Chemology (Selege Have), those allays a produced to the original theorem (Selege Have).       The sheek true Selege 17 9.46 AM EDT         Image select in a there mane days and the sole back and theorem (Selecter Have).       The sheek true Selecter Have).       Image selecter Have).         Image selecter Have and the sole back and the sole back and the sole bac                                                                                                    | residents of Jefferson County. Ohio. It later changed its name to Jefferson Technical College in 1977. In 1996, the technical college |           | E APA Format                      |  |
| All and the indust in the indust in the solution in absolution is absolution in a solution in a solution in a latitude in a latitude in a lati                                                                                                    | became a community college and the name changed once more to Jefferson Community College. In 2009, the college expanded its           |           |                                   |  |
| The onlage back/ see relation in 2000 when its back of the unitages parket. He had bases placed on schedule and insponse place on the place on the back of the designed on appropriate instance on the place on the back of the designed on appropriate instance on the place on the back of the designed on appropriate instance on the place on the back of the designed on appropriate instance on the specific on the designed on appropriate instance on the specific on the designed on appropriate instance on the specific on the designed on the specific on the designed on appropriate instance on the specific on the designed on appropriate instance on the specific on the designed on appropriate instance on the designed on the designed on                                                                                                    | service district to include three Ohio counties in addition to the original Jefferson: Columbiana, Mahoning, and Toumbuil. This       |           | This check run Sep 17 9:46 AM EDT |  |
| Advisors being and a subsequently freed by a unannous vice of the board for 'detailidion of huly and happropriates management, "1.1."  Eastern Gateway Community Contracts to for vices to free doubles of the contracts and y and the contracts and y and the contract and y and the contract and the contract and the contract and t                                                                                                    | resulted in a further name change and the college became known as Eastern Gateway Community College in October 2009.                  |           |                                   |  |
| Administrative later and vess backeguarity first by a unannous vise of the back for "testilization of duty and happroprists<br>meangement 111<br>Eastern Dates y at alts, politic accentities to for duties to first duties in a live bit of the -dispress seleses.<br>Eastern Dates y at alts, politic accentities to for duties to first duties in a live bit of the -dispress seleses.<br>Eastern Dates y a live bit with the vestores inmediately, a testing y and transmit to first with the -dispress seleses.<br>Eastern Dates y and the vestores inmediately at least of the -dispress y and transmit to first with the -dispress seleses.<br>Eastern Dates y and the vestores inmediately at least of the -dispress y and transmit to first with the object of the vestores inmediately at least of the -dispress seleses.<br>Eastern Dates y and the vestores inmediately at least of the -dispress seleses.<br>Eastern Dates y and the vestores inmediately at least of the -dispress seleses.<br>Eastern Dates y and the vestores inmediately at least of the -dispress seleses.<br>Eastern Dates y and the vestores inmediately at least of the object of the vestores inmediately at least of the object of the vestores inmediately at least of the object of the vestores inmediately at least of the object of the vestores inmediately at least of the object of the vestores inmediately at least of the object of the vestores inmediately at least of the object of the vestores into the vestore into the vestore into the                                                                                                    | The college briefly drew national attention in 2020 when its board of trustees fired the college's president. He had been placed on   |           |                                   |  |
| Easten Gatewy community Con.<br>Reference with no clatton Reference with no clatton Reference with                                                                                                    | administrative leave and was subsequently fired by a unanimous vote of the board for "dereliction of duty and inappropriate           |           | <b>135065</b>                     |  |
| Easten Gateway, state, police accretiste inflution, control-use to offer donous for students in all valids of thedogues seaters,<br>arear dimense, houseling aveaters, With how degrees, certificates, program, and course in preventy to tardent to a four-year<br>inflution, increased information, traceling aveater of user influences and thedogues seaters,<br>and the Youngsteen extension. The studies arear of traceles to a torque of<br>the Youngsteen extension. The studies arear of traceles to a torque of<br>the Youngsteen extension. The studies arear of traceles to a torque of thedogues area of<br>the Youngsteen extension. The studies area torque of the other torque of<br>the Youngsteen extension. The studies area torque of the other torque of<br>the Youngsteen extension. The studies area torque of the other torque of<br>the Youngsteen extension. The studies area torque of the other torque of<br>the Youngsteen extension. The studies area torque of the other torque of<br>the Youngsteen extension. The studies area torque of the other torque of<br>the Youngsteen extension. The studies area torque of the other torque of<br>the Youngsteen extension. The studies area torque of the other torque of<br>the Youngsteen extension. The studies area torque of the other torque of<br>the Youngsteen extension and torque of the other torque of the other torque of<br>the Young terms of the Young terms of the other torque of the other torque of<br>the Young terms of the Young terms of the other torque of the other torque of the other torque of<br>the Young terms of the Young terms of the other torque of the other torque of the                                                                               | management "[1]                                                                                                    |           |                                   |  |
| Latern disease, Janis, Jonic, Accesses munduole, controles to the orocous to mice and a set of the - optical set of the - optical set o                                                                                                    |                                                                                                    |           | Eastern Gateway Community Co      |  |
| Lasered of antibacies, howing searches, and programs, and causes to provide ta a foot-year<br>Includious in searches, and the antibacies and provide and the cause year howing.<br>Eastern Stateway sense Columbates, Jultiport, Matching and Truntial Counter's with the locations — the Statebaches Counter<br>and the Trungstore Columbates, Jultiport, and the addited and the cause and the stateback and the cause and the foot-year howing and Truntial Counter's with the locations — the Stateback multiport and matching<br>Eastern Stateway across columbates, Jultiport, and the addited and the stateback and the cause and the stateback multiport and matching lases to hold a<br>meeting or volution, Stavelas and the Stateback multiport and the advect of a stammunity places to hold a<br>meeting or volution, Stavelas and the Stateback and the contraction and the cause and the the stateback multiport and the stateback multiport and the stateb                                                                                                    | Enders Calence a state scale and indicate which are statements the statements for the destination in all write of the                 |           | Reference with no citation        |  |
| Indication Is teady uso te net the velocities and velocities with the locations — estimates and the velocities with the locations — estimates and the velocities with the locations — estimates and the Vougities content throughout its with the locations — estimates and the Vougities content throughout its with the locations — estimates and the Vougities content throughout its with the locations — estimates and the Vougities content throughout its with the locations — estimates and the Vougities content throughout its with the locations — estimates and the vougities content throughout its with the locations — estimates and the volume and the velocities and the volume and the velocities and the volume and the velocities and the volume and the velocities and the volume and the velocities and the volume and the velocities and the velocities an                                                                                                    |                                                                                                    |           |                                   |  |
| and her Vorgelation Campo, The allelips cells the delay (postore throughout the ward and dot). Eatern Dataway Laboration Laboration Laboration Campo, The allelips cells that a set or a community place to held a meeting or vordering. Bevices usy based on boation. Eatern Dataway Laboration Laboration Laboration Campo, The allelips Collab.                                                                                                    |                                                                                                    |           |                                   |  |
| and the Youngteen Campus. The solitops eases the delayer jointion throughout the winds of delay. Compared to the solitops of the solitops of t                                                                                                    | Eastern Gateway serves Columbiana, Jefferson, Mahoning and Trumbull Counties with two locations the Steubenville Campus               |           | All References                    |  |
| metring or vorströnge Services very bland of location.<br>Externa Oktivery Oktivery Oktivery Oktivery Wileyards (2020)<br>Essent Antivery Oktivery Oktivery (2020, July 07) Rativerd September 17, 2020, fom                                                                                                    | and the Youngstown Campus. The college uses other delivery locations throughout the service district.                                 |           |                                   |  |
| Existen Osterway gives resident many choices – late your pilot today! (Wilyedia (2020)<br>Existen Osterway Community College, (2020, July 07). Residence September 17, 2020, Itom                                                                                                    |                                                                                                    |           |                                   |  |
| Eastain Gateway Community College (2000, July 07), Ratifeved September 17, 2020, from                                                                                                    |                                                                                                    |           |                                   |  |
|                                                                                                    | Eastern Gateway (interneting many Unicides - lake your (internet); minipelia (2020)                                                   |           |                                   |  |
| https://en.wikipedia.og/wikiEatter_Gateway_Community_College                                                                                                    | Esstem Gateway Community College. (2020, July 07). Retrieved September 17, 2020, from                                                 |           |                                   |  |
|                                                                                                    | https://en.wikipedia.org/wiki/Eastern_Gateway_Community_College                                                                       |           |                                   |  |
|                                                                                                    |                                                                                                    |           |                                   |  |
|                                                                                                    |                                                                                                    |           |                                   |  |
|                                                                                                    |                                                                                                    |           |                                   |  |
|                                                                                                    |                                                                                                    |           |                                   |  |
|                                                                                                    |                                                                                                    |           |                                   |  |
|                                                                                                    |                                                                                                    |           |                                   |  |
|                                                                                                    |                                                                                                    |           |                                   |  |
| Explore Run New Citations Check                                                                                                    |                                                                                                    | Explore   | Run New Citations Check           |  |
|                                                                                                    |                                                                                                    | · · · · · |                                   |  |